#### Paper VIl: Information Technology (Practical) Faculty of Social Sciences M.L.I.Se. II Semester Marks: 80

Time: 60 Min.

Time.  $\frac{1}{10}$  i) Answer any FOUR questions & all questions carry equal marks<br>Note: iii) Demonstrate/Show results on the computer screen

ii) Answer any *inter the results on the computer screen*<br>iii) Demonstrate/Show results on the computer screen<br>iv) Create a folder on your desktop with your HT No. and save your answers into it

1. Department of Library and Information Science is organizing a conference "Information Literacy in Covid Times" on 4<sup>th</sup> and 5<sup>th</sup> January 2021. Delegates have registered to attend the conference.

Write a letter to delegates listed below that their registration is complete and also invite them to the conference with necessary details, such as venue, schedule, contact person details such as, email ID, phone numbers etc. Also ask the delegates to carry their ID Cards. Use Mail Merge option.

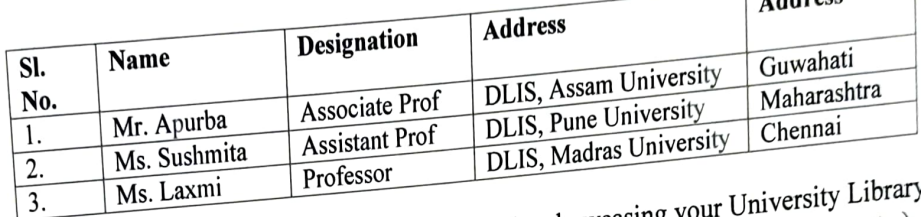

 $\sqrt{1.1 \cdot 1000}$ 

2. Ms. Laxmi Professor<br>
2. Using MS PowerPoint create are minimum six slides showcasing your University Library and<br>
2. Using MS PowerPoint create are minimum six slides showcasing your University Library and Highlighing about the University Library (Inception, Services, Collection, Sections etc.) and contact information. Note: Use Comic Sans MS font, give a theme design to the slides, insert appropriate picture from

give a header and footer (University Library. as header and today date as footer).

3. Using CDS/ISIS, design a data base with the following records. Demonstrate the output by browsing the master file. Demonstrate the methods of searching the database by truncation method.

- Dority, Kim. (2012). LIS Career Sourcebook: Managing and Maximizing Every Step of
	- Your Career. Denmark: Y. K. Publishers. ISBN 8185070911. Acc. No. 90679 ority, Kim. (2012). LIS Carcel Server SISBN 8185070911. Acc. No. 1991<br>our Career. Denmark: Y. K. Publishers. ISBN 8185070911. Acc. ISBN: Education You<br>lise, Susan. (2015), The Well-Educated Mind: A Guide to the Classical E IG the Crass-<br>ISBN:9780393080964. Acc.
	- Never Had.New York, Norton, W. W. & Company, Inc. ISBN:9780393080964. Acc.

4. No. 90677<br>Provide us the brief information on **American Institute of Physics (AIP)** (listed on KU website)<br>Provide us the brief information on American Institute of Physics (AIP) (Note the URL or along with their contact details. Also list covid-19 resources offered by AIP. (Note the URL or source pages in MS Word document).

- 5. Search IIT Delhi Institutional Repository and search Mechanical Engineering and list out the number of items shown along with website etc details.
- 6. Create a blog and post with following details: (Note: the text should appear as below, list the URL of the Blog)

## Title: Kakatiya University

"atiya University was established on 19th August, 1976 to fulfill the aspirations of the "ana people for higher education.

 $* * *$ 

FACULTY OF SOCIAL SCIENCES M.L.I.Sc. (II Semester) Examination

Paper VII: Information Technology (Practical)

#### Time: 90 min

2.

ì

3.

4.

#### (Marks: 80)

**KIR** 

- Note: i) Ånswer any FOUR questions
	-
- ii) All questions carry equal marks<br>iii) Demonstrate/Show results on the computer screen
	- iii) Demonstrate/Show results on the computer screen<br>iv) Create a folder on your desktop with your HT No. and save your answers into it
- 1. Create a word document using MS WORD requesting M/s Overseas Press India Ltd, Amsari23 Road, New Delhi requesting to supply the following books as the Librarian of Kakatiya Gavt. College, Hanamakonda in an impressive way. Also use the Header and footer option.
	- 1. Managerial Economics by P. Athnanand, 4 copies, Rs. 375.
	- 2. Hand book for Sound Engineers by Glen M. Ballou, Coopies, Rs. 450. 3. Academic Libraries in South Asia by Lind Conway Correll, 5 oopies, Rs. 725.
	-
	- 4. Eating Disorder by Geoff Russell, 5 copies, Rs. 275 5. The Art of Online Marketing by Larry S. Bonura, 10 copies, Rs. 250.
	-

Using MS Excel, create a table for the following Journal subscribed by a library. Calculate the total annual budget. Assign heading. (Conversion rates: 1 US Dollar = Rs.  $53.50$  1 UK Pound = Rs.  $86$ )

- 1. Journal of Global Ethics (USA) \$ 164 per annum
- 2. British Medical Journal (UK) 380 Pounds per annum 3. Journal of Financial Econometrics (UK) 528 pounds per annum
- 
- 4. California Management Review (USA) \$ 250 per annum
- 5. Gyanodaya(India), Rs. 500
	-

Using CDS/ISIS, design a data base with the following records. Demonstrate the output by browsing the master file. Demonstrate the methods of searching the database by truncation

- method.<br>method.<br>1. Managerial Economics by H.L. Ahuja. W.W.Norton Ltd, New Delhi, 2005.
- 2. Information Explosion and Knowledge Management by William Lea, Croom Helm, Londcn,
- 
- 1986.<br>1986. <br>3. Academic Library Services in Higher Education by K. Rajasekharan and V. Panniker Nair,<br>3. Academic Library Services in Higher Education by K. Rajasekharan and V. Panniker New-De
- ESS ESS, New Delhi,2009.<br>
4. Information Technology Impact on Libraries by B. Satyajit, Cosmo publications, New Delhi.<br>
4. Information Technology Impact on Libraries by B. Satyajit, Cosmo publications, New Delhi.
- 2008.<br>
5. Exceptional children, their behaviour by Chintamani Kar, Sterling, New Delhi, 1992.
- Enter the records given in Q.No. 3 in SOUL library software and retrieve records by Author. title, Name of the publisher.
- 5. List out the number of journal titles in *Information Science* subject on Taylor and Francis and details of the *current issue* (Table of Contents) of the online journal "Nature", international weekly journal of science (Full- text e- resources), on the Kakatiya University Website, (http://www.kuwarangal.com)
- 6 Create your blog through www.blogspot.com.

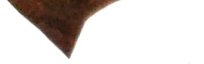

 $\frac{d}{2}$ 

# FACULTY OF SOCIAL SCIENCES<br>M.L.I.Sc. (II Semester) Examination<br>Paper VII; Information Technology (Practical)

#### Time: 90 min

#### (Marks: 80)

- Note: i) Answei any FOUR questions
	- ii) All questions carry equal marks
	- iii) Demonstrate/Show results on the computer screen
	- iv) Create a folder on your desktop with your HT No. and save your answers into it.
- Using MS WORD, write a letter to the following furniture suppliers requesting them to send А. their lowest rates for the supply of Office Chairs (20 Nos), Tables (12Nos), Admirahs (5 Nos) along with details of availability of stock, mode of payment, expected period of supply. mode of delivery etc. Use mail merge option.
	- 1. B. K. Furniture Works, Near Mulugu Road, Warangal
	- 2. Lords Furniture, Himayathnagat, Hyderabad.
	- 3. Shri Padmavathi Furniture Works, J B Bazar, Thorrur, Warangal
	- 4. Unique Enterprises, Toli Chowki, Hyderabad.
	- 5. Modern Living, Ameerpet, Hyderabad.
- 2. Prepare a salary bill of the Library and estimate the total amount required for the following staff using MS-EXCEL.
	- 1 Librarian; Basic pay Rs.39,000/ I person
	- 2. Deputy Librarian; Basic pay Rs. 35,000/ 2 persons
	- Asst. Librarian; Basic Pay Rs. 18,000/ 5 persons
	- 3.

Calculate their salaries with 51% DA and 20% HRA and Rs. 400 CCA.

3. Using CDS/ISIS, design a data base with the following records. Demonstrate the output by browsing the master file. Demonstrate the methods of searching the database by term

- dictionary.<br>1. T. Aswath Khanna. "Intentional Interviewing and Counseling in Multicultural Society" 1849. 919-343-783-X. Acc. No. 98040
- 2. George Homans. "The Nature of Social Science", Karger, New Delhi, 2002. ISBN 97-8015-665-3. Acc. No. 944578
- 3. Allen, Ivey. "Thesis and Project" ISBN 81-6753-983-2. Acc. No. 98932, 98033,98034.
- 4. Colbert, V.P. "The Magical World of Narnia" ISBN 81-8356-563-2.
- Acc. No. 98028 5. R.M. Georgebrough. Computer Networks. ISBN 81-73480234-6. Acc. No. 98721.
- 4. Enter the records given in Q.No. 3 in SOUL library software and retrieve records by Author, title, Acc.No. in OPAC.
- 5. List out the number of titles in Library Science discipline on J-STOR and details of the current issue (Vol no., issue etc.) of the online journal "Nature", international weekly journal of science (Full- text e- resources), on the Kakatiya University Website (http://www.kuwarangal.com)
- Б. Create your blog through www.blogspot.com.

#### Paper VIl: Information Technology (Practical) Faculty of Social Sciences M.L.ISC. II Semester (2021-22)

 $\mathcal{E}$ 

Marks: 80

 $T$ ine: 90 Min. iv) Create a folder on your desktop with your HTNo. and save your answers into it. Note: i) Answer any FOUR questions & all questions carry equal marks ii) Demonstrate/Show results on the computer screen

 $\beta$ ) a) Prepare a salary bill of the KITW Library and estimate the total amount required for the following staff using MS-EXCEL.

1. Librarian; Basic pay Rs. 55,000/- 1 person

2. Deputy Librarian; Basic pay Rs. 35,000/- 2 persons

3. Asst. Librarian; Basic Pay Rs/ 30,000/- 5 persons

3. Asst. Librarian, Basic Pay Rs 15000 -8 persons<br>4. Library Assistant: Basic Pay Rs 15000 -8 persons<br>Calculate their salaries with deductions of 20% HRA and Rs. 5540 CCAand after calculation show the

data in Pie chart.

۰

Using MS PowerPoint create are minimum four to six slides showcasing the 2) Using MS PowerPoint create are minimum four to six sinces shows<br>Elsevier Science database from Kakatiya University homepage, and create slides such as About Elseviers,<br>Elsevier Science database from Kakatiya University hom collection, Usage statistics and contact information.

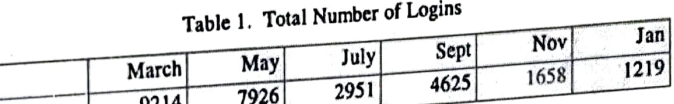

| Logins 9214

Logins 9214 7926 2951 4625 1658 1222<br>
Note: Use Arial Black font, give a theme design to the slides, insert pie chart for Usage Statistics chart

given above<br>3) List out the number of journals listed in Information Science subject in Taylor & Undergraduate<br>3) List out the number of journals listed in Information Science subject in Taylor & Undergraduate database on E-journal database from KU homepage. Access latest issue of College & Undergraduate Libraries journal. Are there any special issues for this journal, if so, list out the latest issue (bibliographic

details)<br>
4) Inform following University Library members that library is conducting to pm to increase<br>
Crisis Management from 20 th – 24 th October, 2022, from 10.00 am to 1.00 pm to increase<br>
Crisis Management from 20 th 4) Inform following University Library members that library is conducting a Online Course on 4) 4) Inform following<br>Crisis Management from 20 th  $-24$  th October, 2022, non-trivial Merge option.<br>the potential of the students. Ask them to join the course using Mail Merge option.  $\overline{C_{\cdot}}$ 

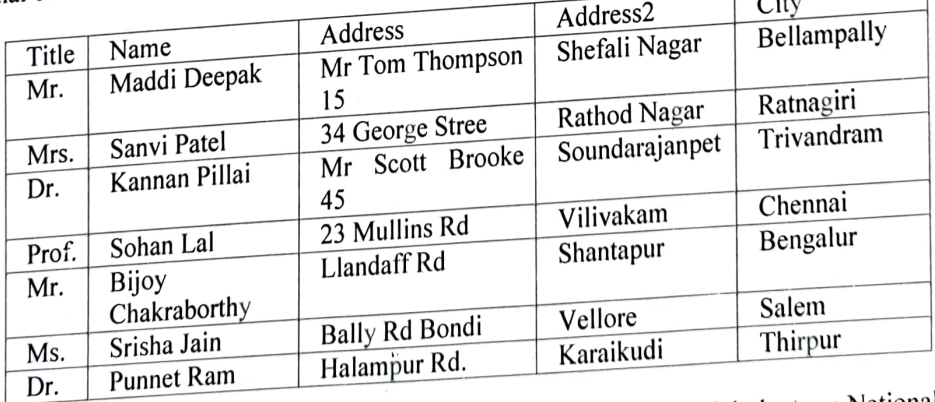

 $\frac{64}{5}$  Create your blog through www.blogspot.com and post the following text and link the term National  $\frac{5}{5}$ Digital Library with the URL (https://ndl.itkgp.ac.in/)

#### Faculty of Social Sciences M.Lib.I.Sc. II Semester (2021-22) Paper VIl: Information Technology (Practical) Marks: 80

Which is not on the definity. It is a integration on find  $\frac{1}{\text{min}}$  or  $\frac{1}{\text{min}}$  and  $\frac{1}{\text{min}}$  and  $\frac{1}{\text{min}}$  and  $\frac{1}{\text{min}}$  and  $\frac{1}{\text{min}}$  and  $\frac{1}{\text{min}}$  and  $\frac{1}{\text{min}}$  and  $\frac{1}{\text{min}}$  and  $\frac{1}{\text{min}}$ i) Answer any FOUR questions (All questions carry equal marks) it) Demonstrate/Show results on the computer screen iv) Create a folder on your desktop with your HT No. and save your answers into it.

1) Type a letter inviting faculty to Orientation programme on Web of Science on 19 th Oct, 2022 at 2.00 PM. University Library. Save your letter and send the same to eight (8) faculty members (assume Name and Address, for ex: Name, Designation, Department, University etc.) using Mail Merge option. Note: Your letter should tell about the Web Of Science database listed on Kakatiya University Homepage along with invitation.

Also ask the delegates to carry their ID Cards. Use Mail Merge option.

Title Mr Prof. Mrs Name Yogesh Vignesh Sangeetha Ammu Address Vidyanagar 5492 Jubliee 902 East Luc Veta pallem **City** Hanamakond Hyd Puri East Godavar State Telangana Telangana Orissa AP Pin 500066 506009 504008 505008

2) Create MS Access Database and retrieve records based on name & city

3) Access Economic Political Weekly database listed on Kakatiya University website. Access Vol. 1 Issue No. 38, 17 Sep, 1949 and list out the contents and download the pdf version of the article titled Dull Again". Also list latest issue and its contents.

4) Access National Digital Library of India (NDLI) and list out the resources for persons with AUTIS. (Disability). Write briefly the efforts of NDLI for persons with disability. List two Android mobile apps provided for AUTISM. Please provide Source of Page.

5) Access Hathitrust Digital Library and list out when was it launched, its total collection, and download any book and also list out the catalogue details too.

6) Create a webpage (with html tags) with following details:

(Note: the text should appear as below)

Ms

್ದೇ

 $\partial_{\mathcal{D}}$ 

#### **ABOUT KU**

Kakatiya University was established on 19th August, 1976 to fulfil the aspirations of the Telangana people for higher education. It is located in the historical city, Warangal, the erstwhile seat of the Kakatiya rulers.

## Historieal City of Warangal

The historical monuments of this region with excellent architectural styles have been attracting a wide variety of people from various parts of the world.

### Faculty of Social Sciences M.Lib.I.Se. II Semester (2021-22) Paper VIl: Information Technology (Practical)

Marks: 80

 $\mathbf \nabla$ 

maxs:<br>
fime: 90 min<br>
Note: i) Answer any FOUR questions (All questions carry equal marks)<br>
Note: in Demography (Show results on the computer screen ii) Demonstrate/Show results on the computer screen

iv) Create a folder on your desktop with your HT No. and save your answers into it.

 $\uparrow$  1) Type a letter inviting faculty to Orientation programme on Web of Science on 19 th Oct, 2022 at 2.00 PM. University Library. Save your letter and send the same to eight (8) faculty members (assume Name and Address, for ex: Name, Designation, Department, University  $\infty$ ), using Mail Merge option. Note: Your letter should tell about the Web Of Science database iisted on Kakatiya University Homepage along with invitation.

Also ask the delegates to carry their ID Cards. Use Mail Merge option.

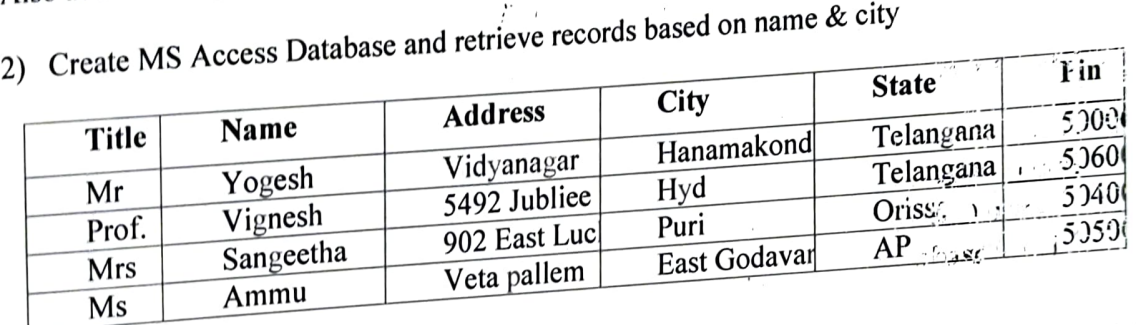

Access Economic Political Weekly database listed on Kakatiya University website. Access Vol. 1,<br>3) Access Economic Political Weekly database listed on Kakatiya University website. Access Vol. 1,

Issue No. 38, 17 Sep, 1949 and list out the contents and download the pdf version of the article t'tled. Dull Again". Also list latest issue and its contents.

4) Access National Digital Library of India (NDLI) and list out the resources for persons with AUTIS (Disability). Write briefly the efforts of NDLI for persons with disability. List two Android mobile ap provided for AUTISM. Please provide Source of Page. 5) Access Hathitrust Digital Library and list out when was it launched, its total collection, and download

Access Hathitrust Digital Brown, Theorem and also list out the catalogue details too.

6) Create a webpage (with html tags) with following details: (Note: the text should appear as below)

ABOUT KU<br>
ABOUT KU<br>
Kakatiya University was established on 19th August, 1976 to fulfil the aspirations of the Telangrees. people for higher education. It is located in the historical city, Warangal, the erstwhile seat of the

Kakatiya rulers.

Historical City of Warangal

 $\epsilon \rightarrow$ 

The historical monuments of this region with excellent architectural styles have been attracting a wide variety of people from various parts of the world.

 $\mathbf{v} = \mathbf{v}$